## **Workforce Development Through CTE Summit**

**San Antonio, TX November 27, 2018**

Amanda Ahlstrand Administrator, Office of Workforce Investment Ahlstrand.Amanda@dol.gov - 202.693.3980

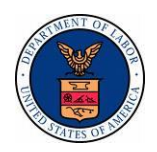

Employment and Training Administration

## Apprenticeship.Gov with Apprenticeship Finder

Apprenticeship Finder Tool Plus Resources for Employers, Career Seekers and Educators.

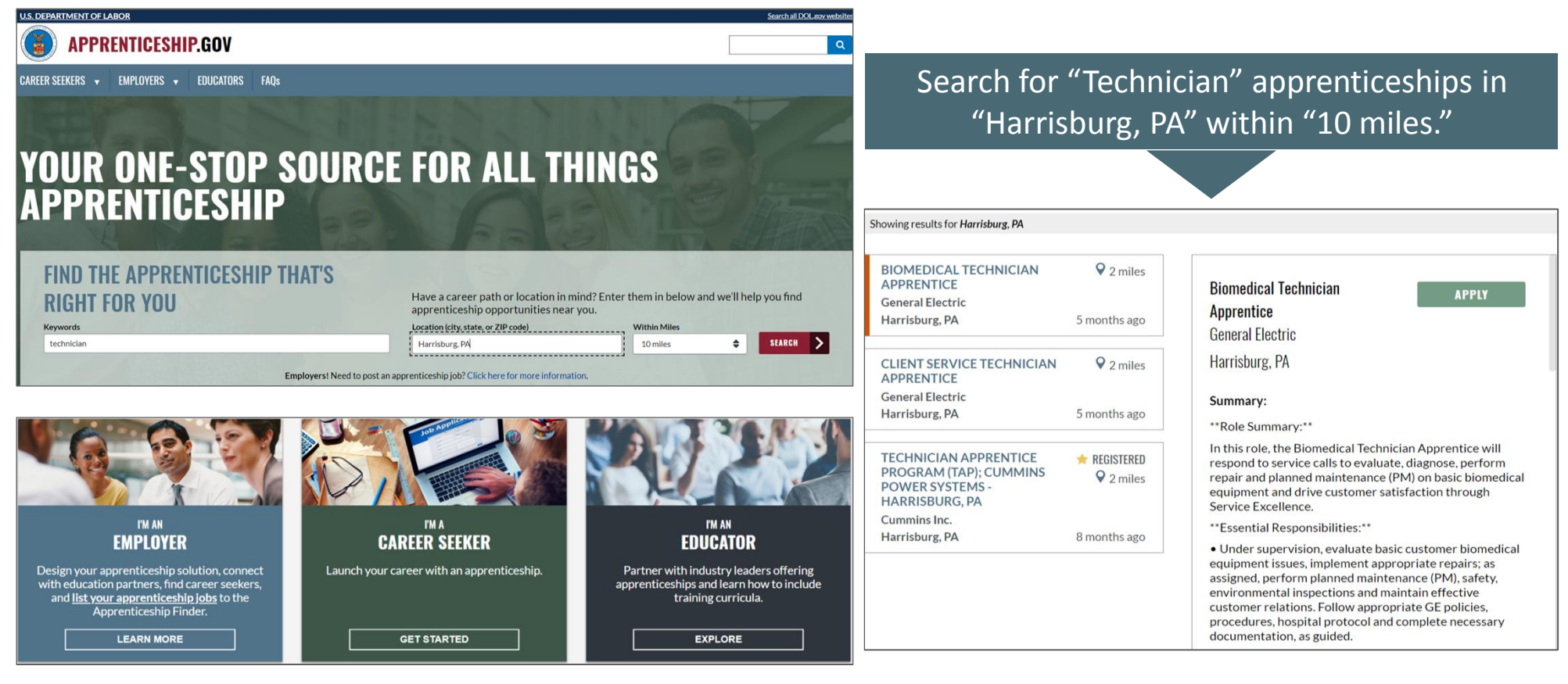

# SKILLS COMM(@®)NS.org

An online library of 15,000+ free workforce development resources ready to be downloaded, adapted, and used

### **WORLD'S LARGEST OER PROJECT**

While there are multiple repositories of Open Educational Resources, SkillsCommons is the world's largest OER project featuring job-driven workforce development materials, with more resources being added continually.

Designed and managed by California State University, SkillsCommons is funded through the US Department of Labor's Trade Adjustment Assistance Community College and Career Training grant program. The Open Educational Resources it

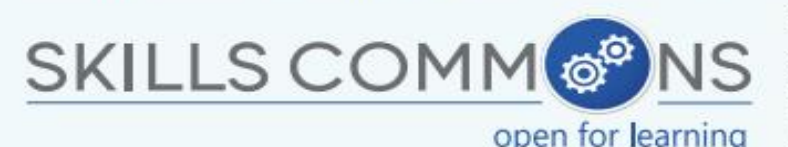

contains were developed by TAACCCT grantees.

Providers of workforce training can save time and money by using the OER on SkillsCommons, which is available under a Creative Commons license that allows anyone to use and adapt the materials.

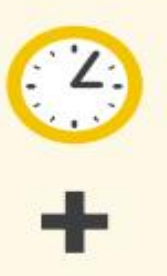

**MAKEOVER STRATEGIES** 

Materials on SkillsCommons can be customized to the needs of training providers who wish to adapt them using "Makeover" strategies.

SkillsCommons' CONNECT Center provides examples and strategies for institutions, instructors, and instructional designers to transform the OER so it aligns with their goals more effectively.

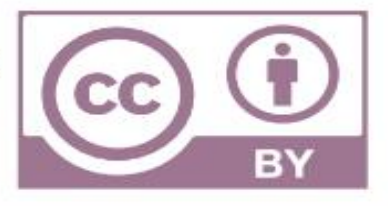

## DEEPENING EMPLOYER ENGAGEMENT, FROM ADVISORY ROLES TO STRATEGIC PARTNERSHIPS

### **ADVISORY PARTNERS**

### **HANDS-ON PARTNERS**

### **STRATEGIC PARTNERS**

- Many community colleges have employer advisory councils that meet periodically to review curriculum content.
- · Individual colleges adapt curricula to the skill requirements of individual employers.
- Employers work closely with faculty to develop curriculum in response to skill profiles for highdemand jobs.
- · Employers offer hands-on, work-based learning opportunities, and industry staff serve as instructors.
- Community colleges work collaboratively with multiple employers across an industry sector to design career pathway programs with stackable credentials.
- Employers may cover tuition; make hiring commitments; contribute equipment, in-kind, or financial resources; or establish Registered Apprenticeships.

#### **Key Lessons Learned:**

**Sector-based strategies work:** By focusing on a specific sector/s, community colleges are able to maximize limited time and resources to tailor their programming to meet the specific needs of their local industries. In doing so, students are then better equipped with in-demand skills relevant to the local labor market, helping them to enter or re-enter the workforce.

**Consortia model attracts a larger group of employers:** The advantage of working in a consortia model is the ability to attract a critical mass of employers; enables industry to meet with multiple stakeholders at one time, creating time and resource efficiencies compared to meeting with individual community colleges and partner organizations.

**Engage employers early and often:** Consortia that engaged with employers early and often benefited from stronger buy-in from industry.

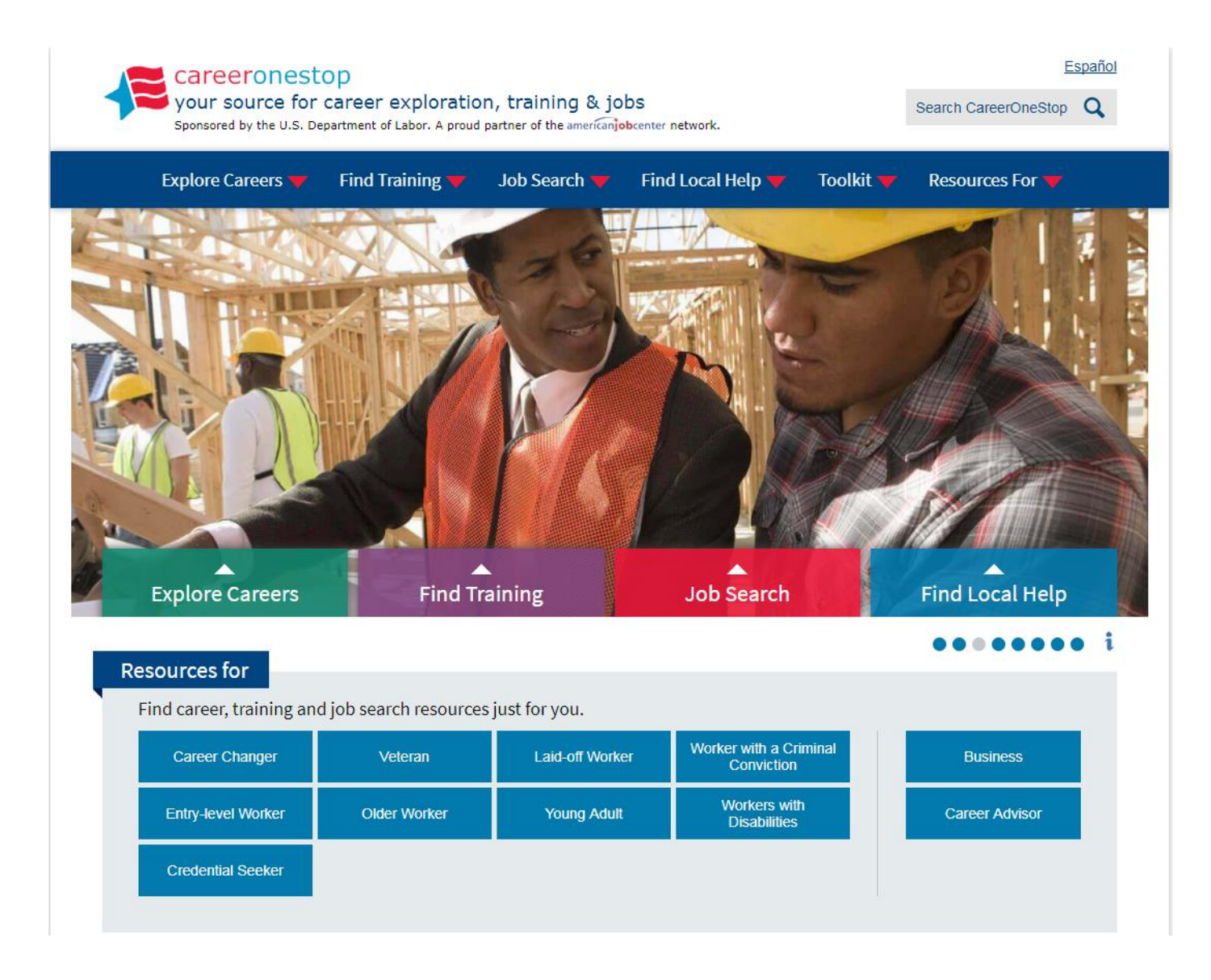

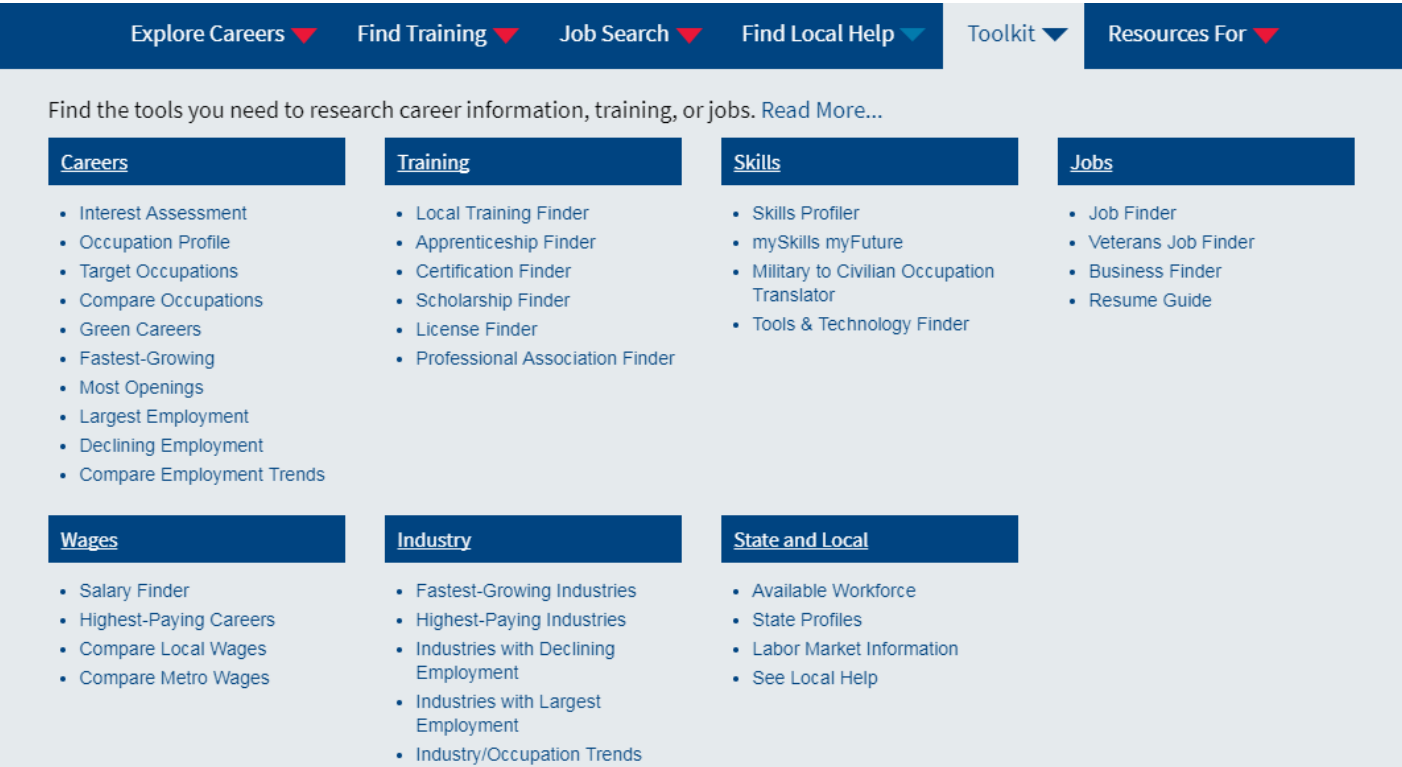

# Resources bundled and enhanced for certain customer groups

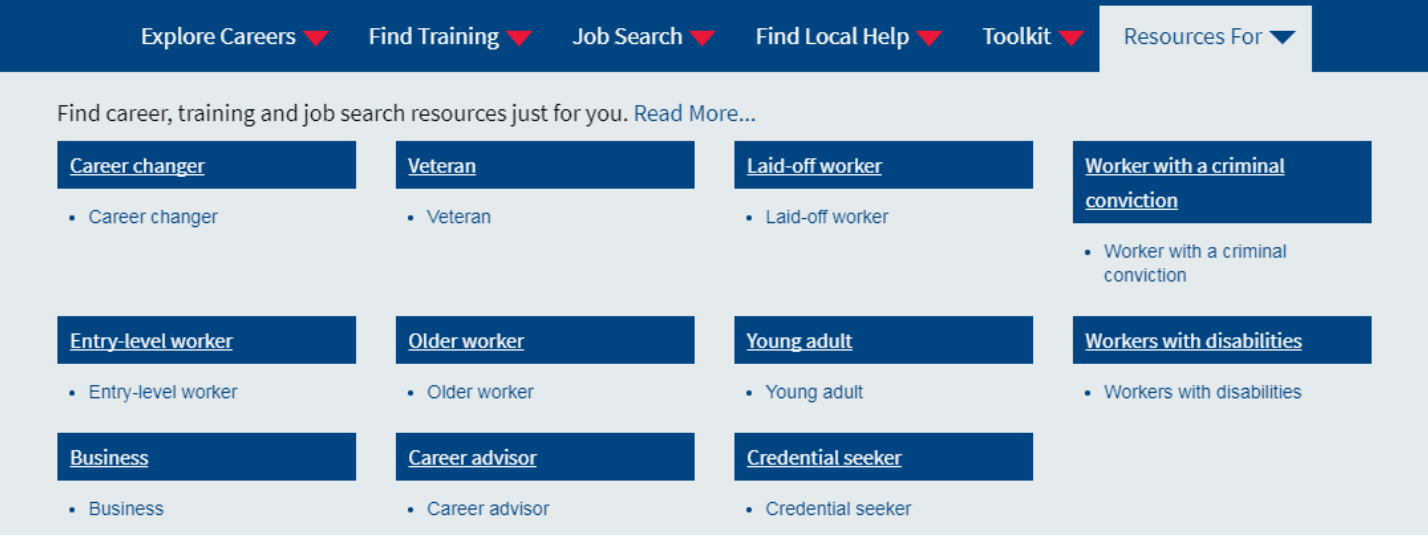

- Career Changer
- Veteran
- Laid-off workers
- Worker with a criminal conviction
- Entry-level worker
- Older workers
- Young adult
- Workers with disabilities
- **Business**
- Career advisor
- Credential seeker

## CareerOneStop Data Downloads and Web APIs

#### Download the data used in CareerOneStop tools.

Download the following CareerOneStop datasets directly to your computer:

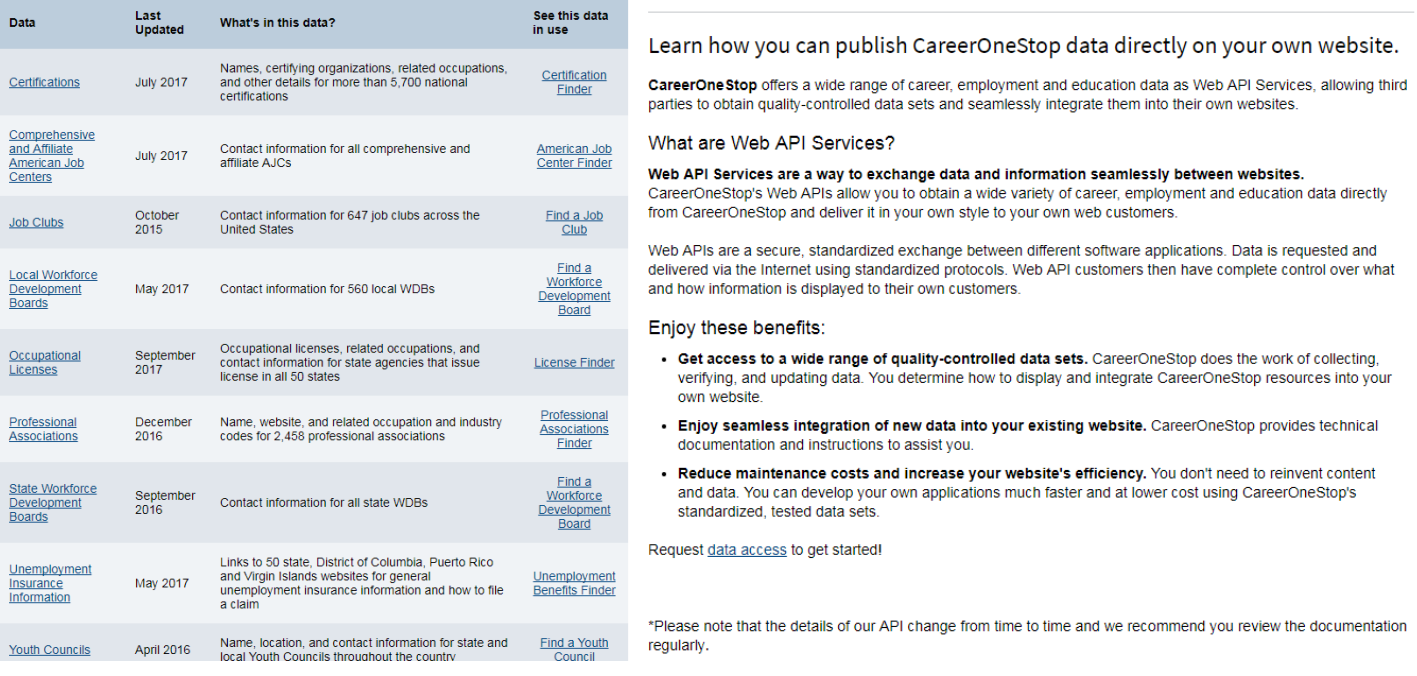

#### **O\*NET® OnLine Desk Aid**

O\*NET OnLine is the Occupational Information Network's free Web site for easy access to information on over 900 occupations. View data on tasks, skills, knowledge, abilities, job zones, tools and technology, interests, work styles, work values, and work context. (onetonline.org)

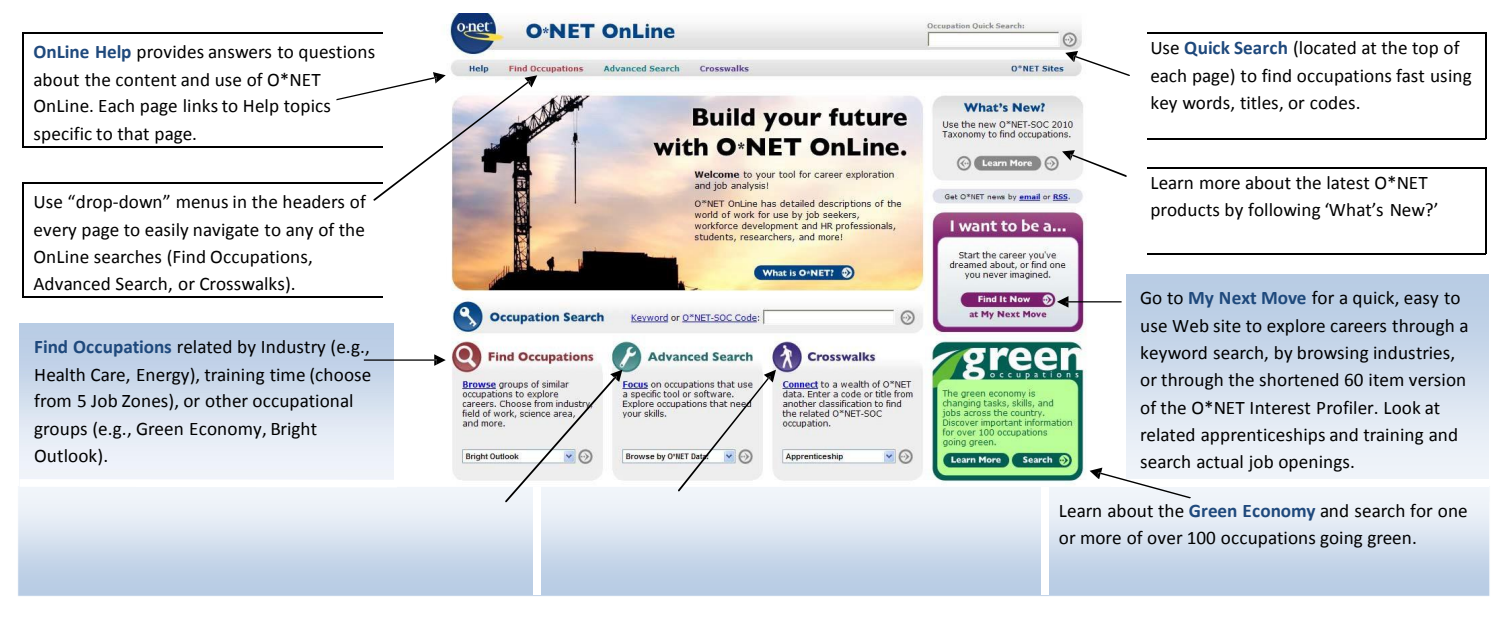

#### **Steps for exploring occupations:**

- 1. Use one of the search functions (Quick Search, Find Occupations, Advanced Search, Crosswalks, Green) to find your occupation of interest. 2. Select an occupation from the list presented.
- - 3. View the occupation's information (e.g., Tasks, Knowledge, Skills, Abilities, Education and Training) in a Summary or Details Report or create your own Custom Report.

#### **O\*NET OnLine offers 3 report options:**

- **1. Summary Reports** provide an overview of the selected occupation, focusing on the most important descriptors.
- **2. Details Reports** display all descriptors for the selected occupations, and where available, a rating of how important each descriptor is.
- **3. Customer Reports** allow you to select 14 different content areas to generate tailored reports about occupations. You can select the type of information (level, importance, frequency) you want displayed.

O\*NET Customer Service: onet@onetcenter.org June – 2011

#### **O\*NET Descriptors Listed in Summary, Details, and Custom Reports**

- Tasks: Work activities that are specific to each occupation, such as  $\tilde{a}$  analyzing and testing computer programs or systems to identify errors. $\ddot{o}$
- **Tools & Technology:** Machines, equipment, tools, and software that workers may use for successful performance on the job, such as õlaser measuring systemsö or õcomputer-aided design CAD software. $\ddot{o}$
- **Knowledge:** Organized sets of principles and facts that apply to a wide range of situations, such as knowledge of õmathematics, ö õchemistry, ö or õfine arts. ö
- **Skills:** Capacities developed through education or experience that help you perform your job, such as "reading comprehension."

Abilities: Enduring attributes of an individual that influence performance, such as  $\tilde{\alpha}$ deductive reasoning. $\tilde{o}$ 

- **Work Activities:** Tasks that may be performed across multiple occupations, like  $\delta$ thinking creatively. $\ddot{o}$
- Work Context: Physical and social factors that influence the nature of work, such as othe amount of time spent sitting.<sup>ö</sup>
- Interests: Preferences for work environments and outcomes. For example, an interest in öinvestigative occupationsö signals an interest in working with ideas and thinking.
- **Work Values:** Global aspects of work that are important to a personos satisfaction, like  $\ddot{\text{o}}$ independence. $\ddot{\text{o}}$
- **Work Styles:** Work characteristics that can connect what is important to a worker with occupations that reflect or develop those values, such as õlnitiative, ö õPersistence, ö or õCooperation. ö
- **Job Zones:** Job Zones group occupations into one of five categories based on levels of education, experience, and training necessary to perform the occupation.
- **Related Occupations:** Occupations similar to the selected occupation in required knowledge areas, skills, abilities, work environment, and work activities.
- **Wages and Employment:** National wage information and employment prospects for your selected occupation. State information is provided through a link to CareerOneStop. (www.careeronestop.org/)

#### **O\*NET Job Zones**

Each occupation is assigned a Job Zone that distinguishes the overall experience, education, and on-the-job training required. The table below outlines the 5 zones.

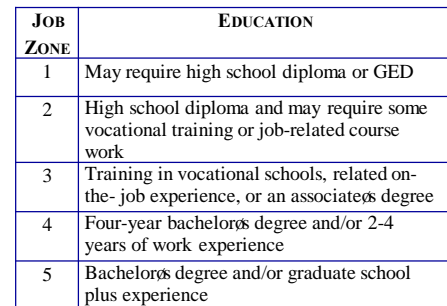

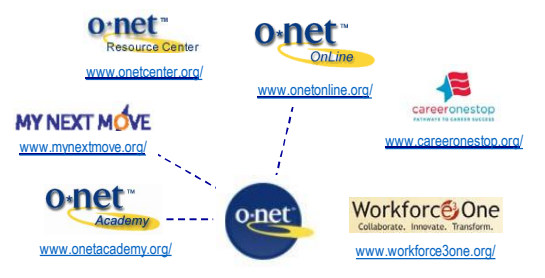

· O\*NET Toolkit for Business · Research and Technical Reports

Visit the **O\*NET Resource Center** at www.onetcenter.org/ for O\*NET products, including O\*NET data, career exploration tools, and technical reports.

Downloads include:

- · O\*NET Computerized Interest Profiler and O\*NET Work Importance Profiler
- · Testing and Assessment Guides
- · O\*NET database and supplemental files such as Lay Titles, Detailed Work Activities, and Tools & Technology.

The **O\*NET Academy** provides training and information on the use of O\*NET through courses, webinars, podcasts, and links to other resources. (www.onetacademy.org/)

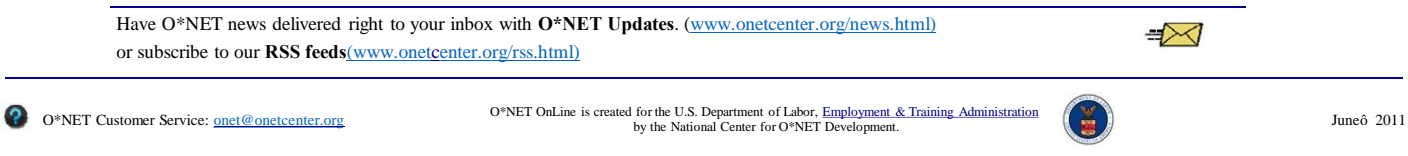

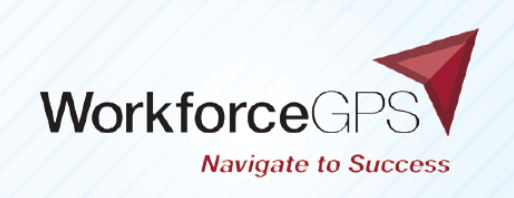

Navigating the ever-changing public workforce system can be challenging. Thanks to WorkforceGPS, the path to discovering innovative approaches for workforce and economic development just got easier! WorkforceGPS is your online platform for workforce strategies, tools, and content.

### THE PLATFORM OFFERS AN EASY **ONLINE EXPERIENCE FROM BEGINNING TO END:**

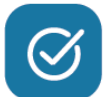

A simple, intuitive interface for all your devices

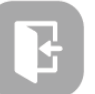

Straightforward login process

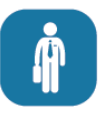

Member community of more than 50,0000 workforce professionals

Streamlined search, save, and share functions

### **FIND THE WORKFORCE SYSTEM-FOCUSED RESOURCES YOU NEED WITH WORKFORCEGPS:**

A searchable database of  $5,000+$  unique resources

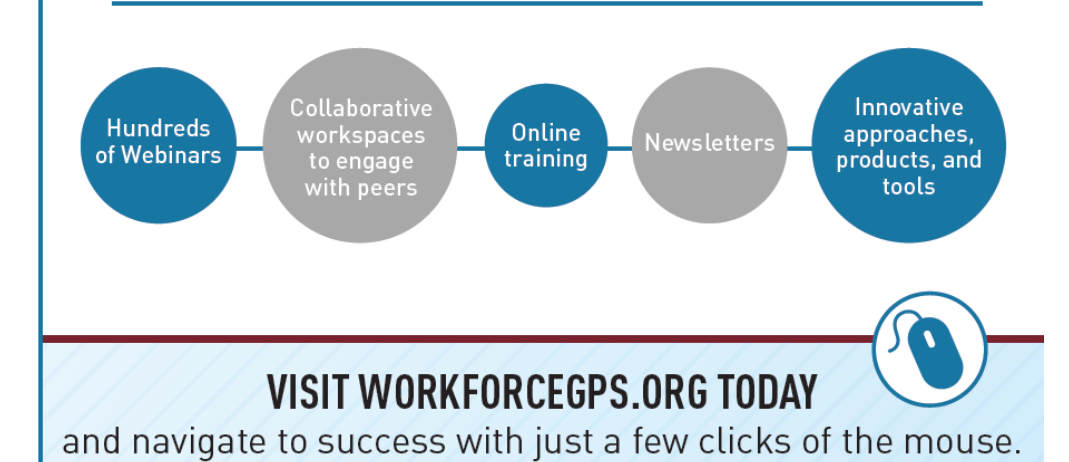

https://www.workforcegps.org/